# **Landkreis Ravensburg**

Anmeldung bei Daniel Ohmayer Tel. 07561 9151 281 E-Mail: daniel.ohmayer@stiftung-liebenau.de

**Ravensburg**

kup. Ravensburg Parkstraße 40

**»Einsteigerkurs Smartphone und Tablet«** Freitag 15.10.2021, 14.00 Uhr – 17.00 Uhr

**»Unterwegs im Netz I – Einführung und technische Grundlagen«** Samstag 16.10.2021, 9.00 Uhr – 12.00 Uhr

**»Kommunikation und respektvoller Umgang in der digitalen Welt«** Samstag 16.10.2021, 13.30 Uhr – 16.30 Uhr

**»Unterwegs im Netz II – Überblick über Chancen und Risiken«** Samstag 23.10.2021, 9.00 Uhr – 12.00 Uhr

**»Abzocke und Gefahren – Sicher im Netz unterwegs«** Samstag 23.10.2021, 13.30 Uhr – 16.30 Uhr

# **Bad Waldsee**

BBF Bad Waldsee Steinstraße 13

**»Unterwegs im Netz I – Einführung und technische Grundlagen«** Samstag 06.11.2021, 9.00 Uhr – 12.00 Uhr

**»Einsteigerkurs Smartphone und Tablet«** Samstag 06.11.2021, 13.30 Uhr – 16.30 Uhr

**»Unterwegs im Netz II – Überblick über Chancen und Risiken«** Samstag 13.11.2021, 9.00 Uhr – 12.00 Uhr

**»Abzocke und Gefahren – Sicher im Netz unterwegs«** Samstag 13.11.2021, 13.30 Uhr – 16.30 Uhr

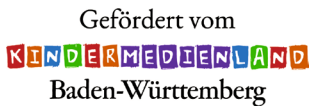

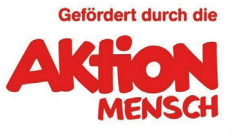

© März 2021

### **Liebenau Teilhabe gemeinnützige GmbH**

Siggenweilerstraße 11 · 88074 Meckenbeuren www.stiftung-liebenau.de/teilhabe

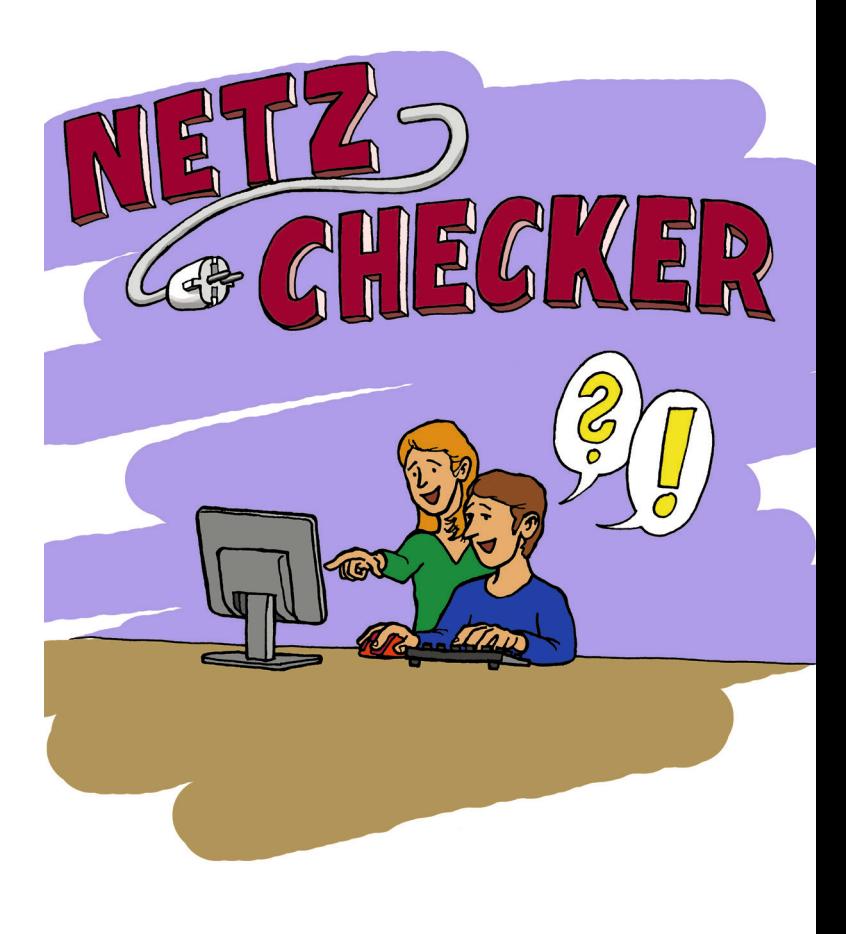

Stiftung Liebenau Teilhabe **Digitale Medien kennenlernen und nutzen** 

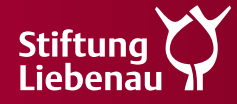

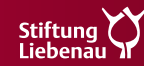

# **Die Netz-Checker**

Die Netz-Checker vermitteln Wissen über den Umgang mit digitalen Medien und machen diese für erwachsene Menschen mit Einschränkungen verständlich und leichter zugänglich.

Das Internet bietet viele tolle Möglichkeiten, wie Nachrichten, Musik, Videos oder soziale Medien. Viele von uns nutzen es täglich am Computer oder mit dem Smartphone. Aber wie funktioniert das Internet eigentlich und auf was muss man dabei aufpassen? Wie bediene ich mein Smartphone richtig und welche Einstellungen sind wichtig? Was sind soziale Netzwerke und wie gehe ich damit um, wenn in sozialen Netzwerken gemeine Sachen gesagt werden? Alle, die mehr über das Internet, seine Möglichkeiten und Gefahren lernen möchten, sind herzlich eingeladen. Folgende Kurse werden angeboten:

# **Unterwegs im Netz I – Einführung und technische Grundlagen**

Wie funktioniert das Internet eigentlich? Wie ist das Internet entstanden und was bedeuten Begriffe wie Server, Modem oder Router? Gemeinsam entdecken wir, wie es funktioniert, dass eine Internetseite auf dem Bildschirm erscheint. Wir lernen verschiedene Suchmaschinen kennen.

## **Unterwegs im Netz II – Überblick über Chancen und Risiken**

Das Internet bietet viele tolle Möglichkeiten, wie Nachrichten, Musik, Videos oder soziale Medien. Aber das Internet kann teilweise auch schlecht sein. In diesem Seminar lernen wir Regeln zum Umgang mit dem Internet. Wir können die Angebote nutzen, ohne in eine Falle zu treten.

# **Abzocke und Gefahren – Sicher im Netz unterwegs**

Sie bekommen komische Nachrichten von Personen, die Sie nicht kennen? Es wurde Geld von Ihrem Konto abgebucht und Sie wissen nicht warum? In diesem Seminar geht es darum, wie wir uns im Internet sicher bewegen können. Zum Beispiel mit Einstellungen am Computer und Smartphone, durch sichere Passwörter, Regeln beim Einkaufen im Internet oder beim Umgang mit Gewinnspielen.

#### **Einsteigerkurs Smartphone und Tablet**

Wofür kann ich mein Smartphone und Tablet alles nutzen? Wir lernen, wie man die Geräte richtig bedient und auf was man dabei achten muss. Und welche Einstellungen an dem Gerät oder zum Beispiel bei WhatsApp wichtig sind. Anmelden können sich alle, die mehr über Smartphones oder Tablets wissen möchten, egal ob Sie schon so ein Gerät besitzen oder nicht.

# **Kommunikation und respektvoller Umgang – auch in der digitalen Welt!**

Das Internet ist eine tolle Sache. Aber bei Whats-App, Facebook, YouTube oder anderen Angeboten findet man auch immer wieder gemeine Dinge. Leute werden beleidigt, peinliche Fotos und Videos werden herumgeschickt. Wir überlegen, warum so etwas vor allem im Internet schnell passiert und wie man sich selber davor schützen kann.

Geleitet werden die Kurse von dem Medienwissenschaftler Christian Schmidt.

## **Termine**

### **Bodenseekreis**

Anmeldung bei Julia Liehner Tel. 07542 9897 9113, E-Mail: julia.liehner@stiftung-liebenau.de

#### **Frickingen**

Lippertsreuter Str. 14a Räume B\_011/B\_012

**»Einsteigerkurs Smartphone und Tablet«** Samstag 19.06.2021, 10.00 Uhr – 13.00 Uhr

**»Abzocke und Gefahren** 

**– Sicher im Netz unterwegs«** Samstag 19.06.2021, 14.00 Uhr – 17.00 Uhr

#### **Friedrichshafen**

Lebenshilfe Bodenseekreis Margarethenstr. 41

**»Einsteigerkurs Smartphone und Tablet«** Samstag 17.07.2021, 10.00 Uhr – 13.00 Uhr

# **»Unterwegs im Netz I**

**– Einführung und technische Grundlagen«** Samstag 17.07.2021, 14.00 Uhr – 17.00 Uhr

## **»Unterwegs im Netz II**

**– Überblick über Chancen und Risiken«** Samstag 24.07.2021, 10.00 Uhr – 13.00 Uhr

**»Abzocke und Gefahren – Sicher im Netz unterwegs«** Samstag 24.07.2021, 14.00 Uhr – 17.00 Uhr